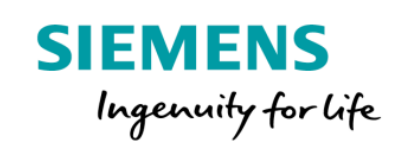

# MindAccess DevOps Plan Product Sheet

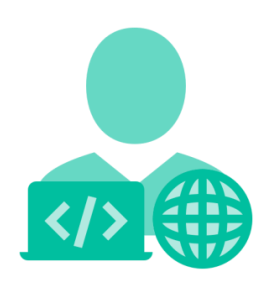

MindAccess DevOps Plan consists of the following:

- MindAccess Developer Plan provides you with an Account to your own Resources on MindSphere to develop and test your applications. After development, the application can be transferred to productive resources provided as part of the MindAccess Operator Plan.
- MindAccess Operator Plan provides you with an Account to your own resources on MindSphere for productive operation and support of applications. MindAccess Operator Plan also enables you to provide the application to MindAccess IoT Value Plan subscribers and to publish your application on the Store.

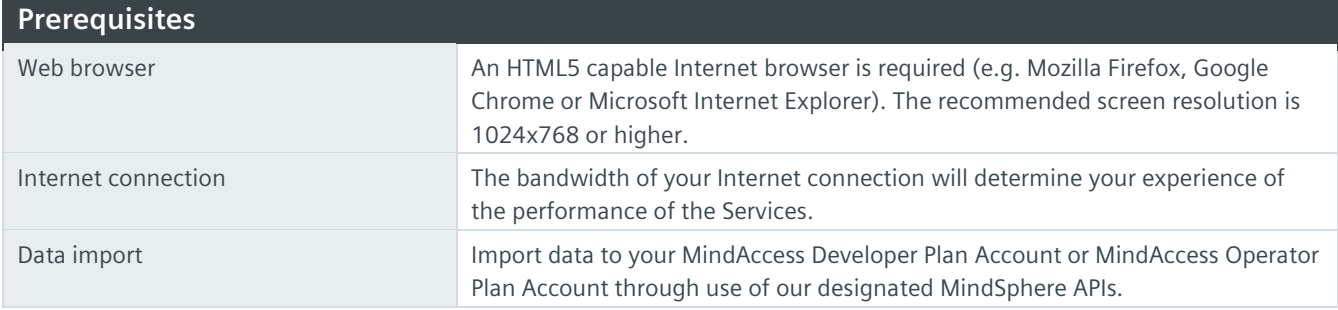

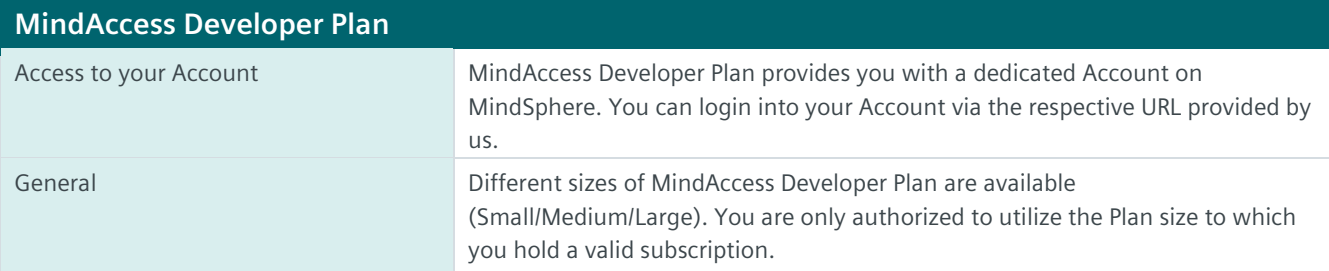

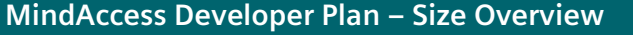

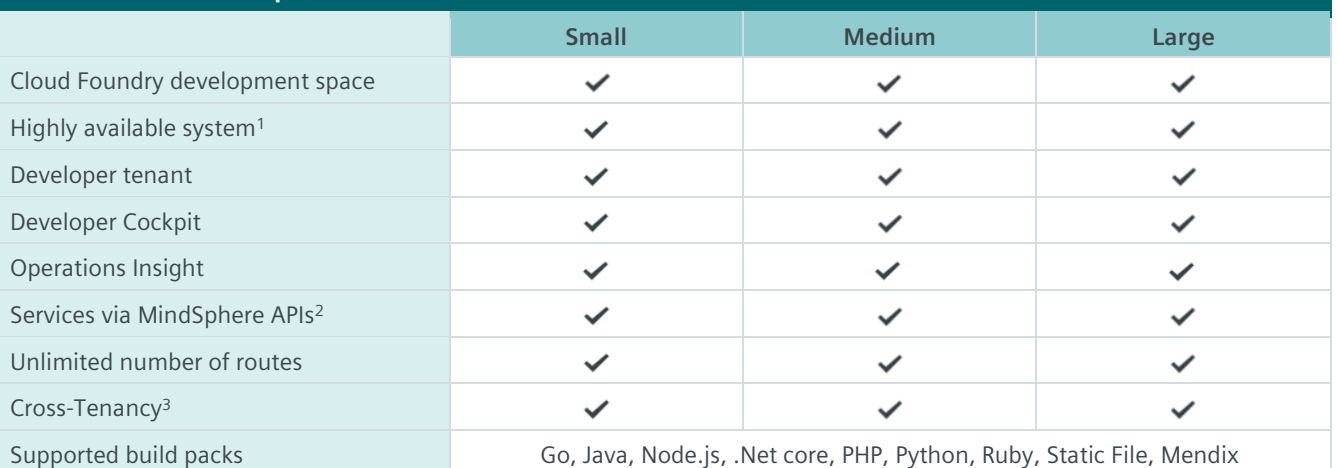

<sup>1)</sup> Redundant application deployment possible; <sup>2)</sup> Comprehensive set of certain Services available via MindSphere APIs, e.g. Analytics Services, Notification Service, Token Manager Service etc. Authorized limits set out in this Product Sheet or in the MindSphere Supplemental Terms apply; <sup>3)</sup> Each shared asset via Cross-Tenancy leads to one used asset instance for the receiving tenant.

### **MindAccess Developer Plan – Authorized Limits**

Should the actual usage of your Plan size repeatedly exceed one or more of the applicable limits below (e.g. the number of Users for your Plan size), and should you not order the appropriate increase of usage capacities for an additional fee, we reserve the right to suspend the Service. Other contractual rights and remedies remain unaffected.

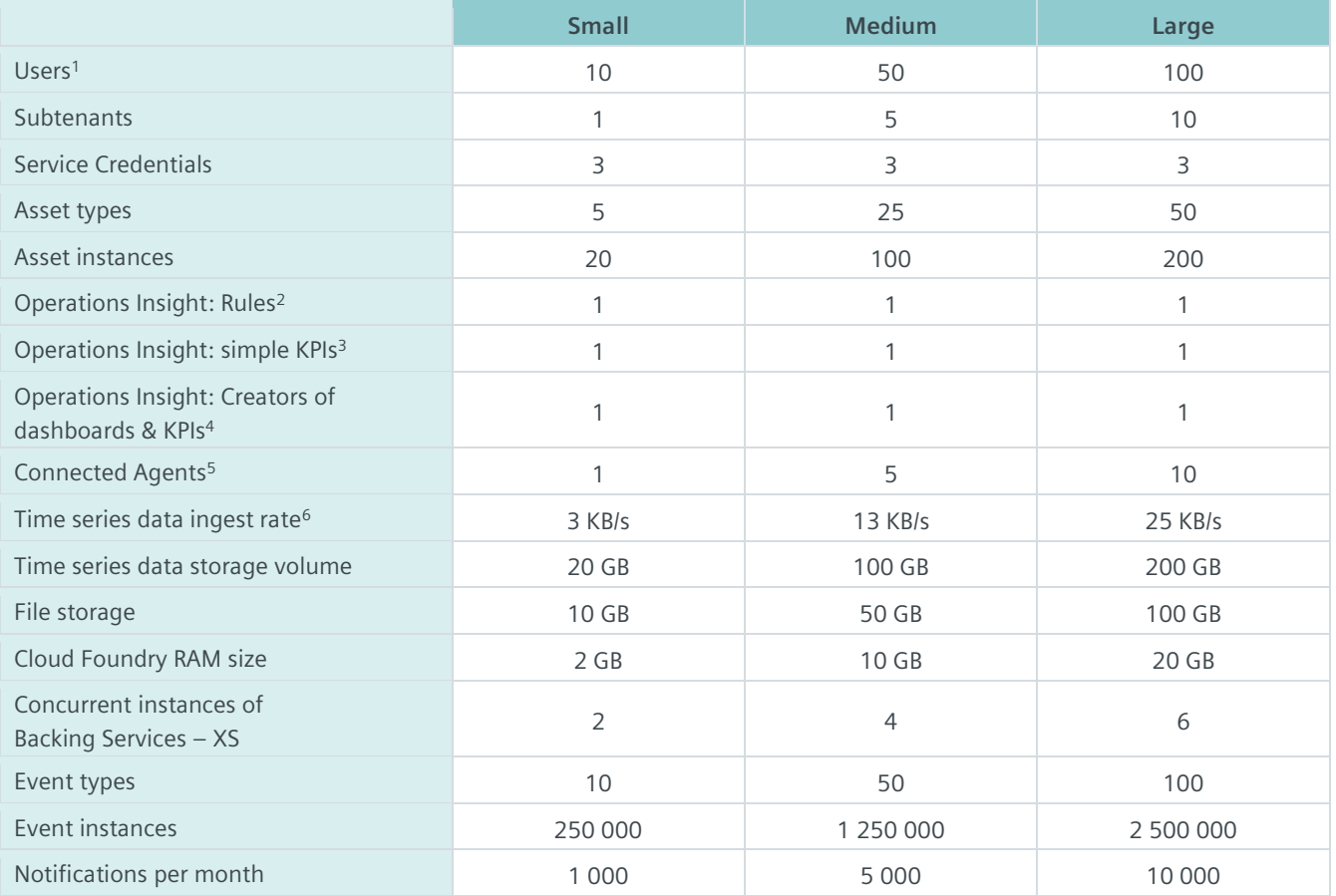

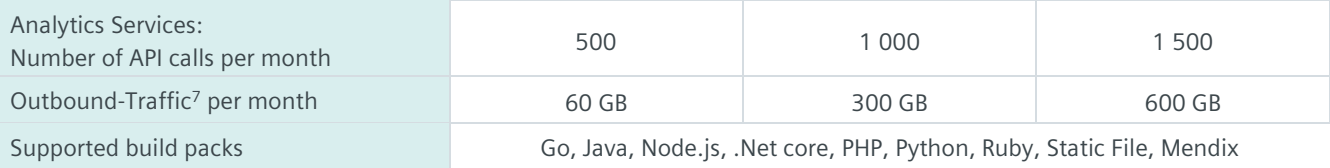

<sup>1)</sup> User can have different roles e.g. Admin, Developer etc.; <sup>2)</sup> Active concurrent. Further limits apply as set out in the MindSphere Supplemental Terms; <sup>3)</sup> Number of active concurrent KPIs, calculated every minute; <sup>4)</sup> Number of Users that have been assigned "Creator" role in user rights to be able to create dashboards and KPIs; <sup>5)</sup> Each connected Agent leads to one used asset instance; <sup>6)</sup> Data ingest is based on number of assets, number of variables per asset, size per variable, read cycle interval, sending frequency and overhead;  $^7$  Outbound Traffic is the total network traffic that is generated by the use of our Services by you and by Users of your application or operated application to devices, locations, databases, applications or other destinations outside the Platform via the exit of the wide area network of the data centers used by us to provide the respective Services. Outbound Traffic includes also data transfer for visualization purposes to e.g. a web browser.

#### **MindAccess Developer Plan – Tools** General The following administration tools are available on your MindSphere Launchpad: • Developer Cockpit • Usage Transparency • Settings • Asset Manager • Agent Diagnostic • Upgrade Developer Cockpit **Developer Cockpit** Use Developer Cockpit to: • Assign a new application to your own developer tenant. • Manage versions of your application. A User can perform an update of an application in order to transfer and assign it to a MindAccess Operator Plan Account. • Transfer of new or updated applications to a MindAccess Operator Plan Account: You decide which application you want to make available for productive deployment by uploading it together with additional information to an intermediate repository. The transfer process cannot be withdrawn after the upload. You will be notified via the Developer Cockpit once the transfer of your application has been successful and the application is available to run on the MindAccess Operator Plan Account. For detailed information on the individual process steps, please refer to the MindSphere DevOps Guide. Third Party Terms for Developer Cockpit are available via the following web link: [https://siemens.mindsphere.io/en/docs/Product-Descriptions-Overview/Third-](https://siemens.mindsphere.io/en/docs/Product-Descriptions-Overview/Third-Party-Terms)[Party-Terms.](https://siemens.mindsphere.io/en/docs/Product-Descriptions-Overview/Third-Party-Terms) Usage Transparency Usage Transparency provides information regarding your consumption of certain resources and corresponding limits of your MindAccess Developer Plan and other subscribed Services e.g. • API calls • Number of Users • Inbound traffic • Data storage volume Settings Settings allow managing Users, permissions, rights, roles, groups, Collaborations, subtenants and tenant provider information. For every User, an individual login is required. A third party User which you permit to test the application for such third parties' end use shall not be granted with administration rights, except for administration rights that are offered by the user management of a subtenant.

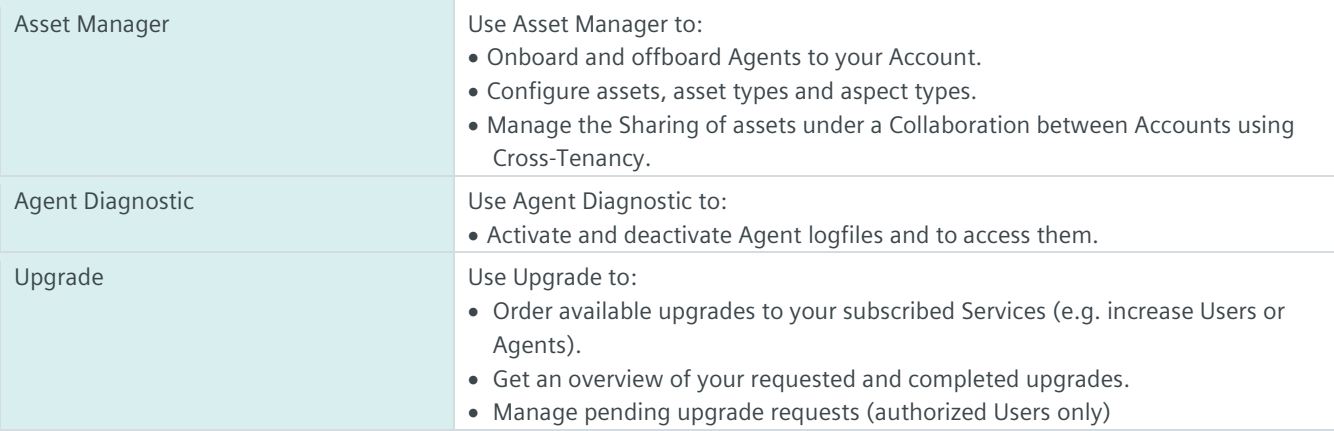

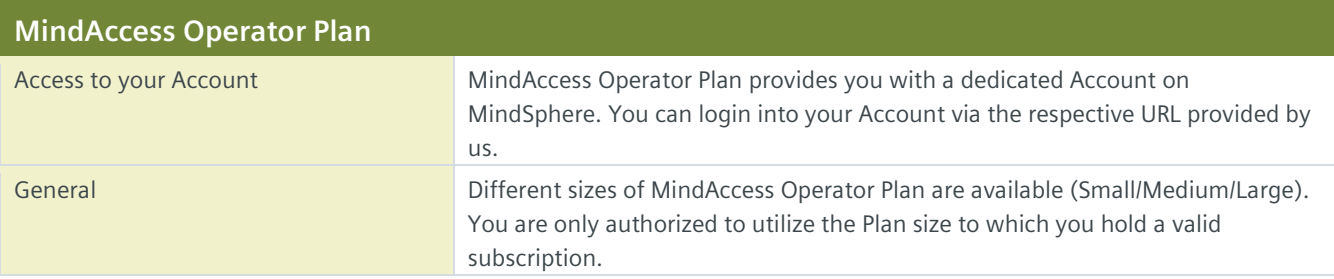

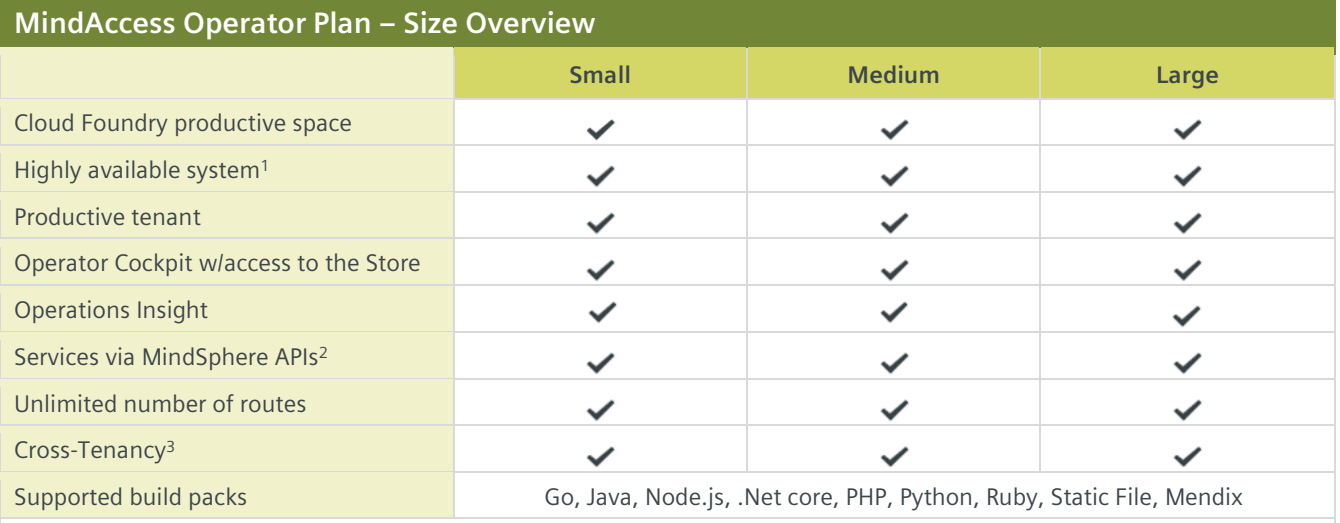

<sup>1)</sup> Redundant application deployment possible; <sup>2)</sup> Comprehensive set of certain Services available via MindSphere APIs, e.g. Analytics Services, Notification Service, Token Manager Service etc. Authorized limits set out in this Product Sheet or in the MindSphere Supplemental Terms apply; 3) Each shared asset via Cross-Tenancy leads to one used asset instance for the receiving tenant.

#### **MindAccess Operator Plan – Authorized Limits**

Should the actual usage of your Plan size repeatedly exceed one or more of the applicable limits below (e.g. the number of Users for your Plan size), and should you not order the appropriate increase of usage capacities for an additional fee, we reserve the right to suspend the Service. Other contractual rights and remedies remain unaffected.

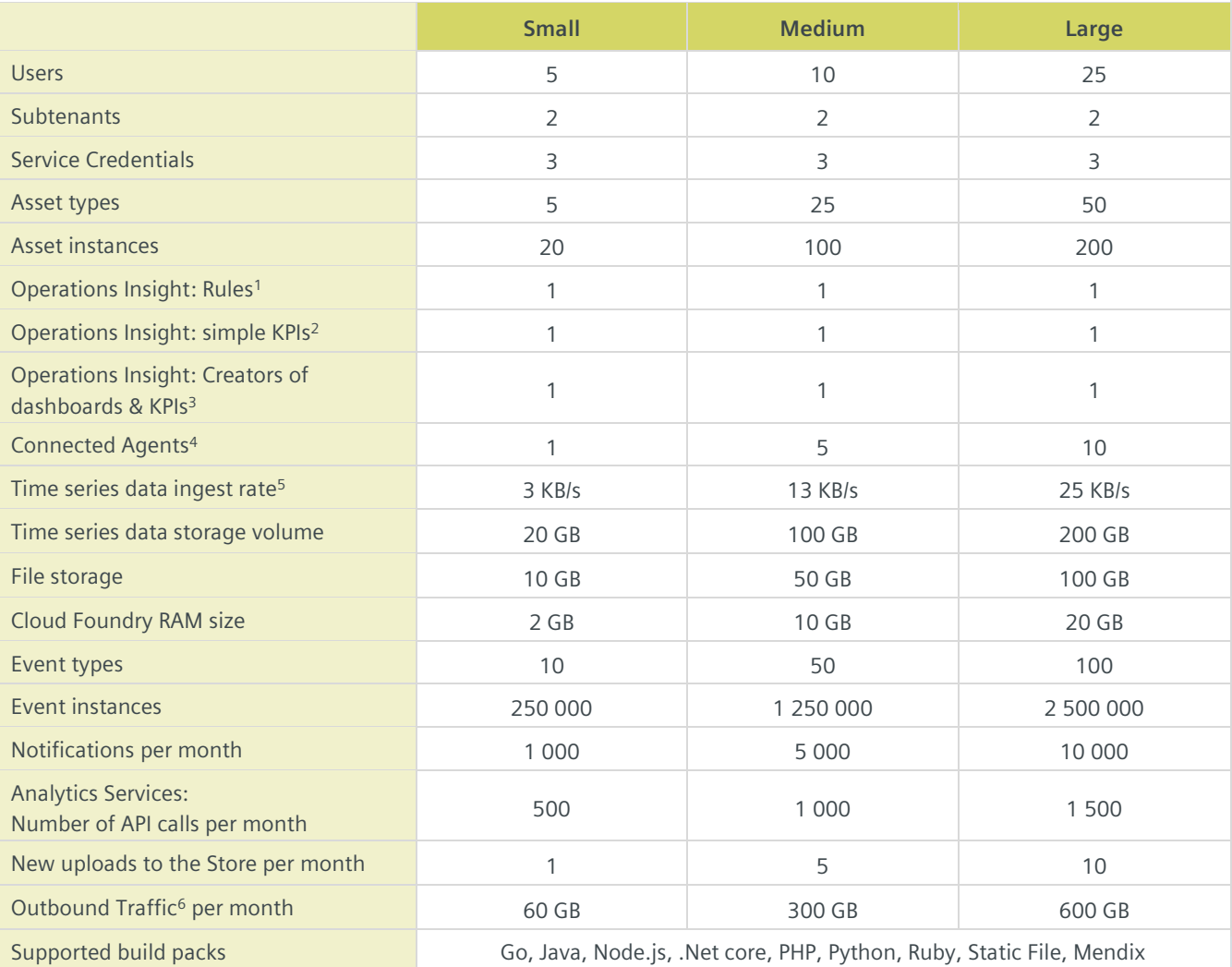

<sup>1)</sup> Active concurrent. Further limits apply as set out in the MindSphere Supplemental Terms; <sup>2)</sup> Number of active concurrent KPIs, calculated every minute; <sup>3)</sup> Number of Users that have been assigned "Creator" role in user rights to be able to create dashboards and KPIs; 4) Each connected Agent leads to one used asset instance; <sup>5)</sup> Data ingest is based on number of assets, number of variables per asset, size per variable, read cycle interval, sending frequency and overhead; <sup>6)</sup> Outbound Traffic is the total network traffic that is generated by the use of our Services by you and by Users of your application or operated application to devices, locations, databases, applications or other destinations outside the Platform via the exit of the wide area network of the data centers used by us to provide the respective Services. Outbound Traffic includes also data transfer for visualization purposes to e.g. a web browser.

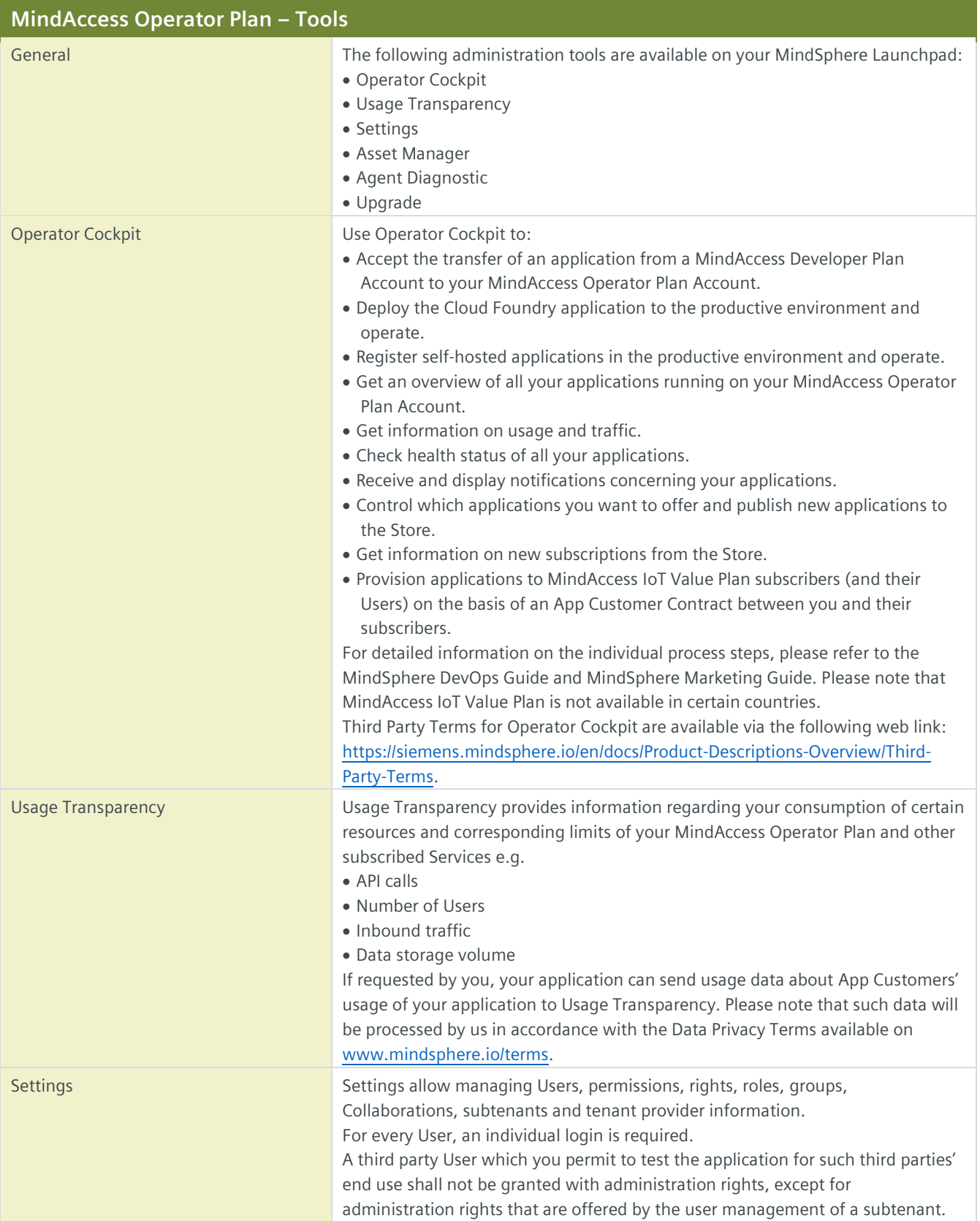

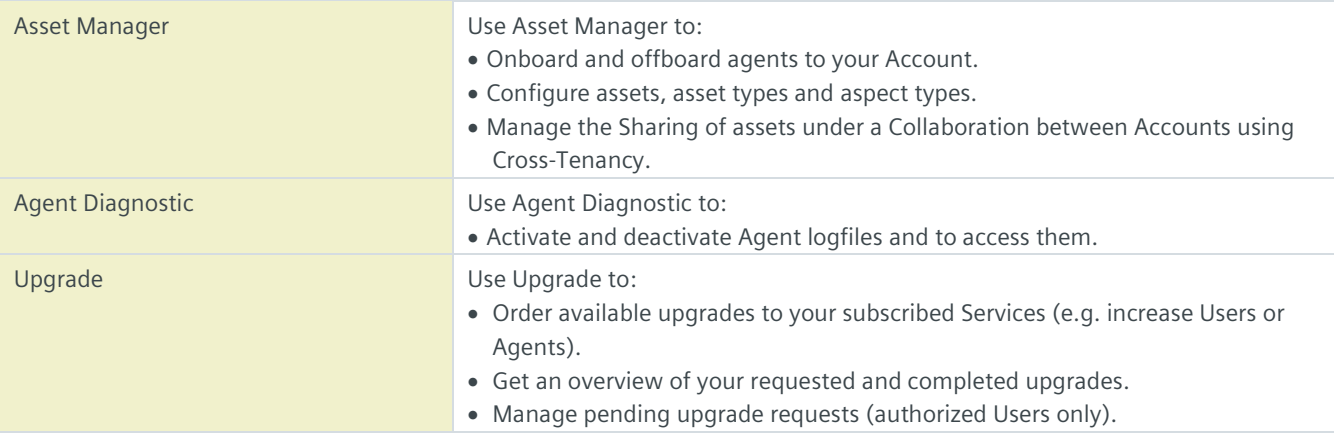

## **Other Services as part of MindAccess DevOps Plan**

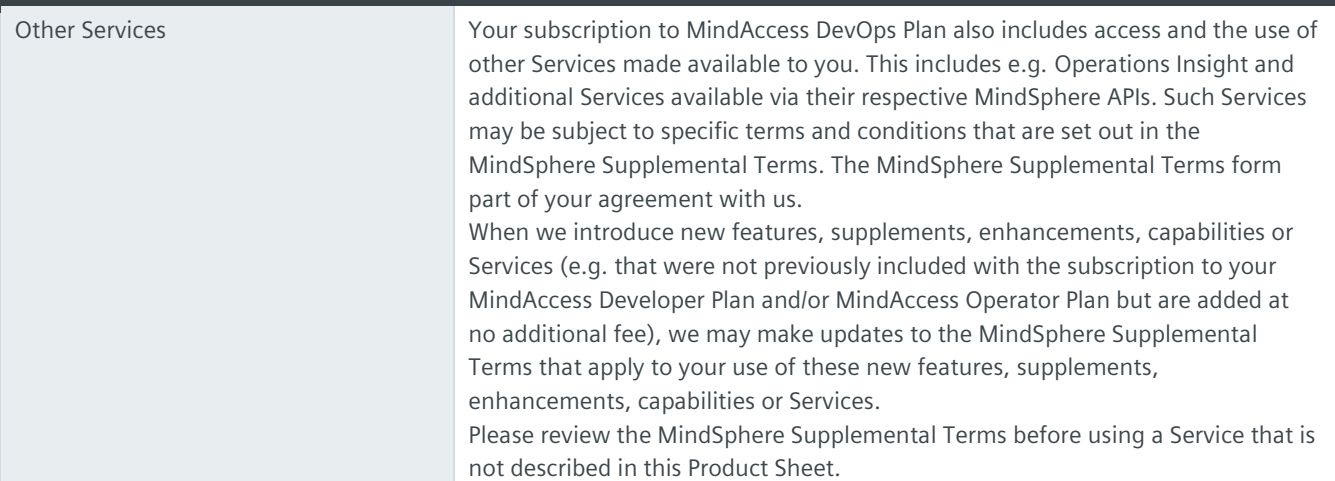

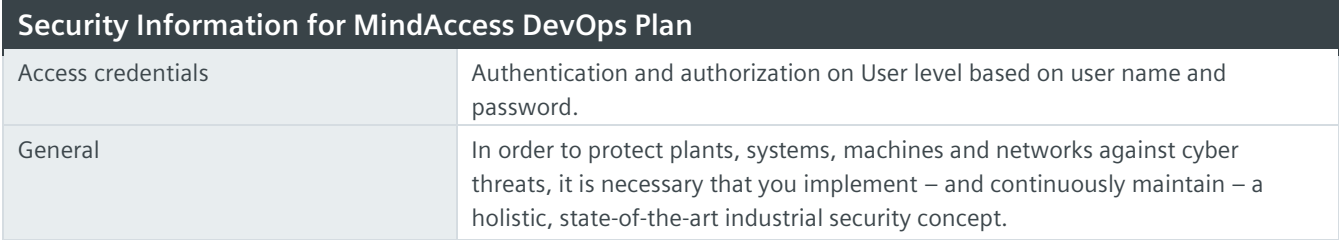

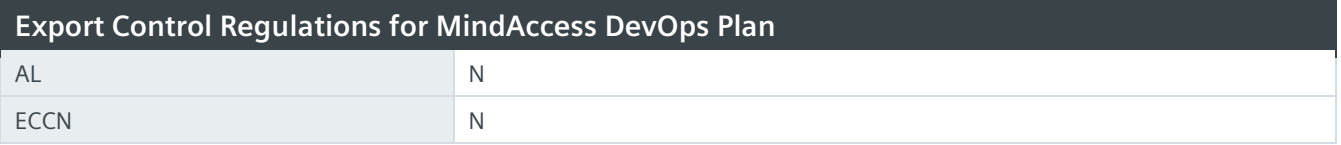

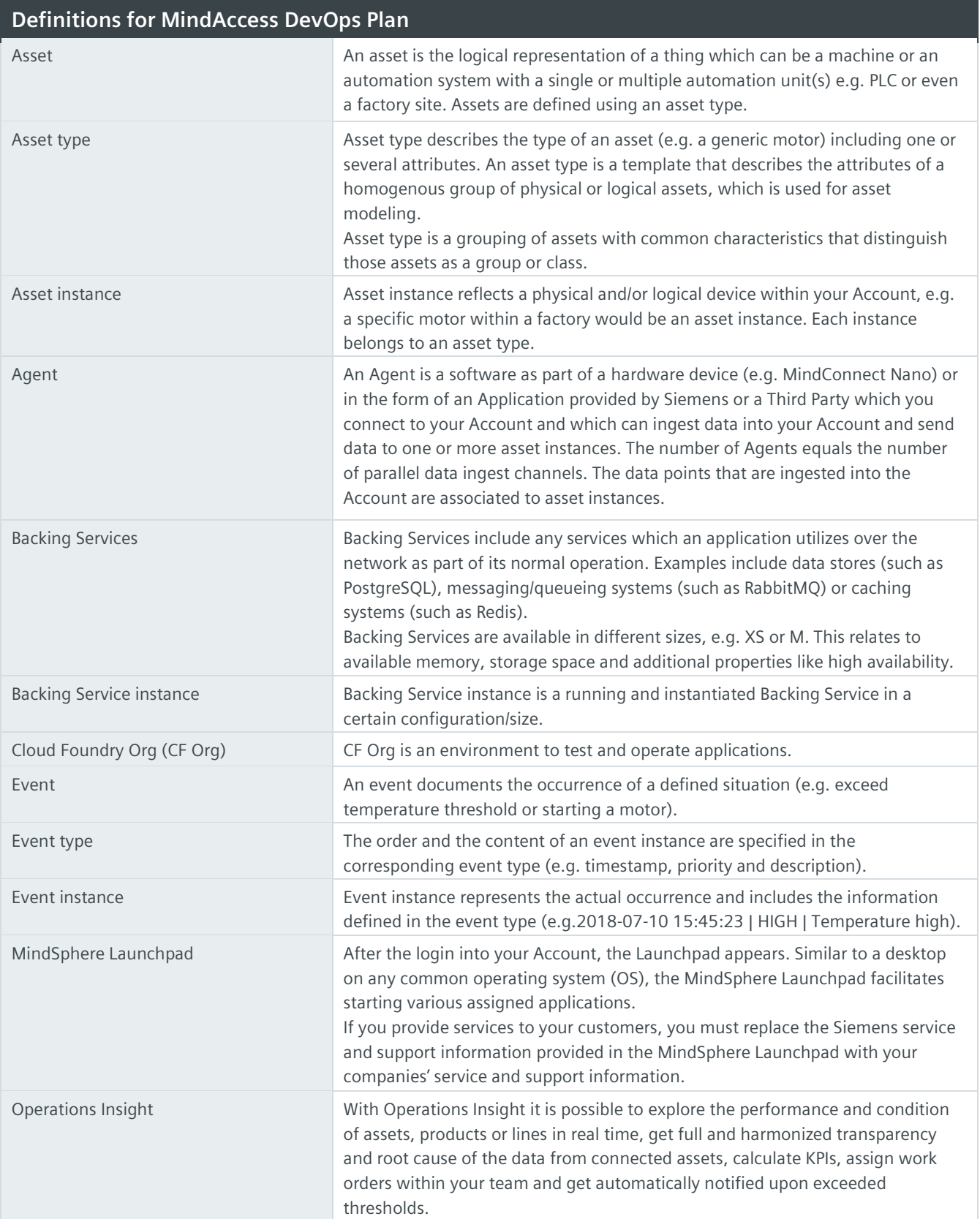

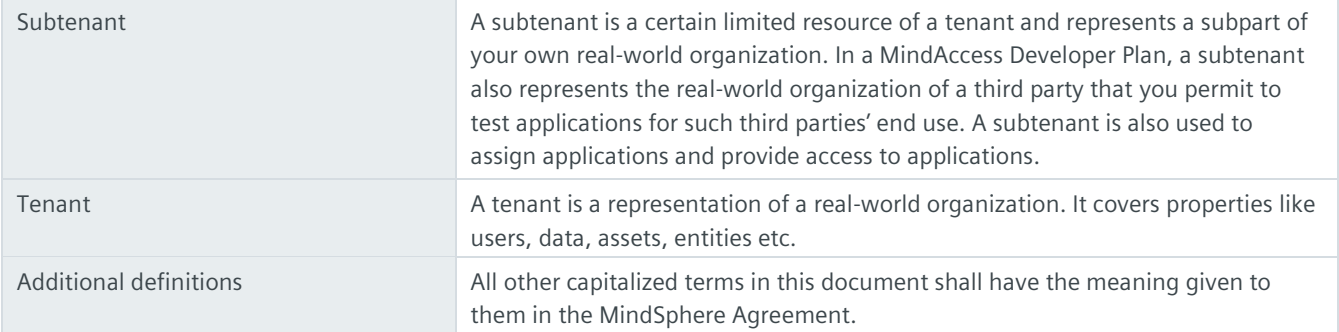

© Siemens 2022 All rights reserved **www.mindsphere.io/terms**